## **SISTEMA TRIANGULAR DE PUNTERIA**

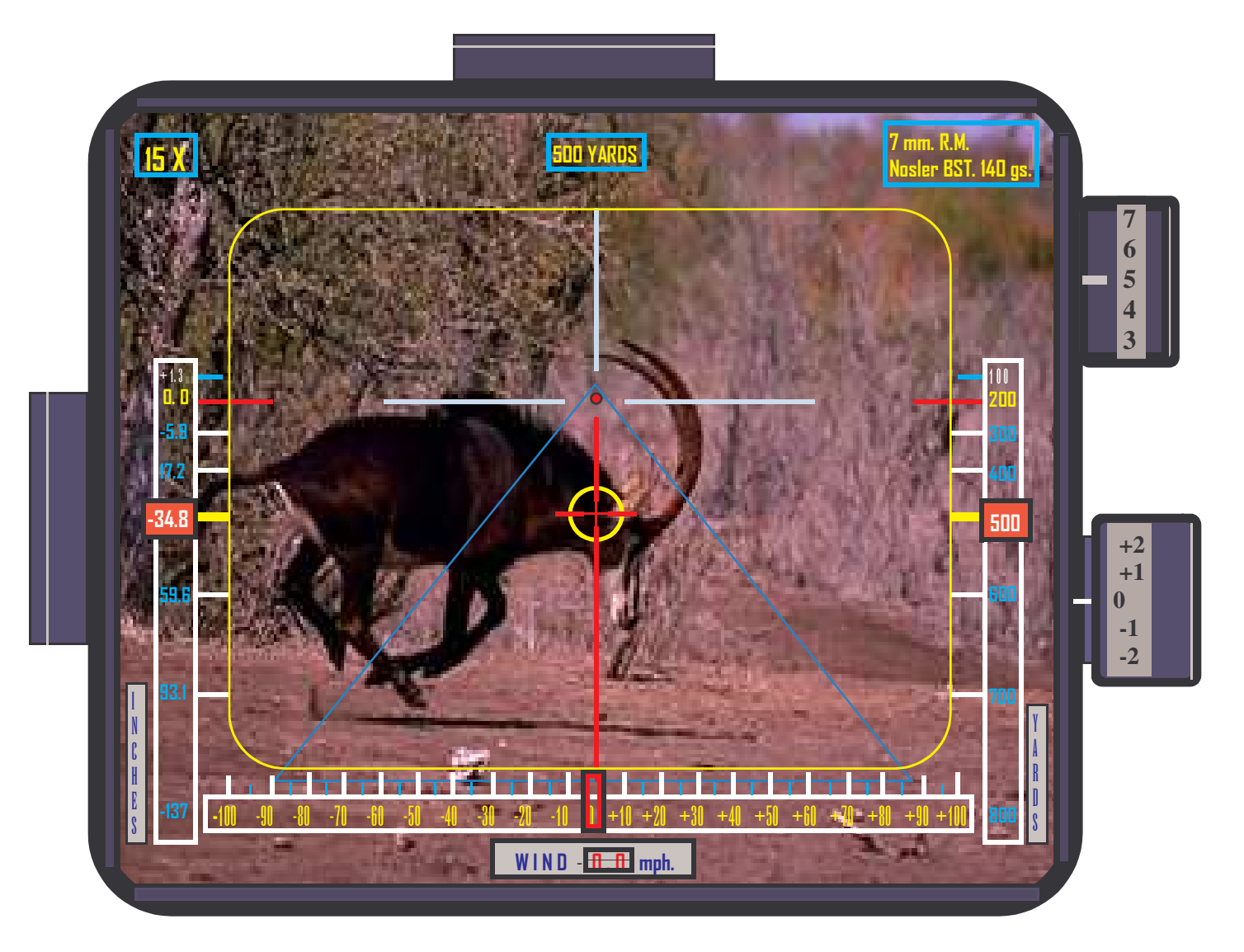

- Calibre, 7 mm. R.M.
- Bala, Nosler BST. 140 grains, 9.1 gramos.
- Coeficiente balístico, 0.460.
- Velocidad Inicial, 3.150 p/sg., 960 m/sg.
- Escala de distancia, 0-800 yardas.
- Escala de caída, +1.3 -137 pulgadas.
- Escala de deriva, viento cruzado, 0-100 pulgadas.
- Ajuste 1º 0-200 Yardas. Montero.
- Ajunte 2° 500 Yardas. Rececho.
- Viento Cruzado, O.O. Mph. Max. 30 mph.
- Presión atmosférica, 29.53 inch. Hg.
- Temperatura 15° C.
- Aumentos variables  $1 15$ ,  $1 20$  X.

Foto.- L. Alonso, Etosha, Namibia

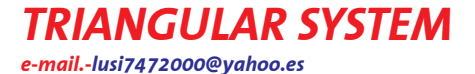